## **Ansoft Hfss V.11 User Guide**>>>CLICK HERE<<<

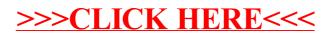